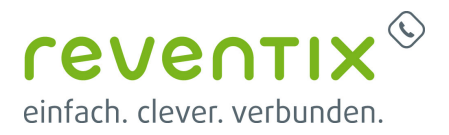

## **VoIP-Telefonanschluss**

- [Einrichtung VoIP-Telefonanschluss](https://reventix.de/wiki/kundenakademie:voip-telefonanschluss:einrichtung_voip-telefonanschluss)
- [Fax einrichten](https://reventix.de/wiki/kundenakademie:voip-telefonanschluss:fax_einrichten)
- [VoIP-Telefonanschluss](https://reventix.de/wiki/kundenakademie:voip-telefonanschluss:start)

Von: <https://reventix.de/wiki/> - **reventix Wiki**

Link:

**<https://reventix.de/wiki/kundenakademie:voip-telefonanschluss:start>**

Letzte Aktualisierung: **2019/02/14 11:47**

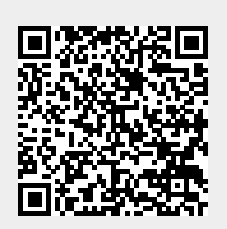